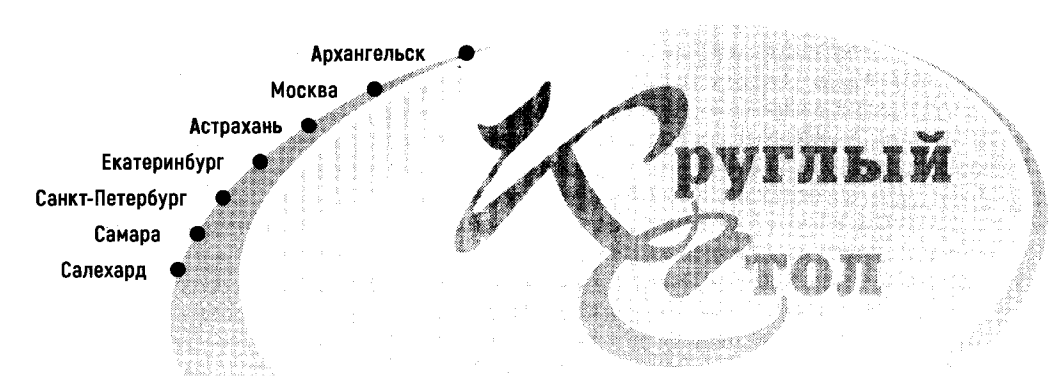

Эдектроиная среда

# Диалог, монолог, импровизация

# **КАК СОЗДАЮТСЯ ПРОФЕССИОНАЛЬНЫЕ АУДИОИСТОРИИ**

*В своих публикациях мы уже неоднократно обращались к такому виду контента, как подкасты, - весьма удобной для библиотек форме подачи самой разнообразной информации и на сайте, и в соцсетях. Не требующие больших затрат при создании, они позволяют рассказывать о литературных произведениях, представлять интервью с писателями, транслировать оживлённые дискуссии критиков и читателей, продвигать издания из фонда и ещё многое другое. Об этом мы и побеседуем сегодня с нашими спикерами, откликнувшимися на призыв редакции поучаствовать в круглом столе. Ответы освещают те аспекты, которые показались нам наиболее важными. Сразу оговоримся, что выборка была спонтанной, субъективной, да и трудно охватить вниманием все библиотечные продукты в данном сегменте. Но страницы журнала открыты для вас, уважаемые коллеги, и мы готовы продолжить затронутую тему в последующих номерах.*

*Вопрос № 1. Расскажите, пожалуйста, о вашем подкасте. Что за тема и чем обусловлен её выбор? В какой форме подаётся контент (монолог, дискуссия, интервью и т. д.)? Насколько продолжительны выпуски и какова их периодичность?*

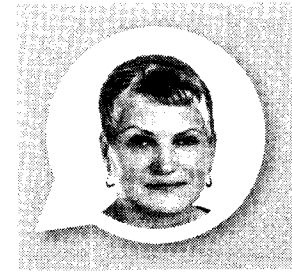

*Любовь БЕЛЯЕВА, заведующая отделом инновационно-методической деятельности и библиотечного маркетинга Центральной городской* **библиотеки имени М.В. Ломоносова, г.** *Архангельск*

 тех пор как «удалёнка» стала для нас новой реальностью, библиотеки ЦБС активизировались в социальных сетях. В настоящий момент в «Фейсбуке», «ВКонтакте» и «Инстаграме» представлено 27 групп и страничек, которые ведут наши коллеги. Появился свой контент и на канале УоиТиЬе. Специалисты регулярно готовят видеопрезентации, книжные обзоры, виртуальные выставки, творческие

#### Еруглый стол

мастер-классы, громкие чтения, литературно-музыкальные композиции и др. В какой-то момент мы решили обратиться и к такому формату, как подкасты.

За создание первого аудиоролика я взялась сама, тем более что появился повод. Директор Архангельского литературного музея Борис Михайлович Егоров работает над новой книгой о писателе, уроженце Русского Севера, своём тёзке, Борисе Викторовиче Шергине. Автор любезно предоставил фрагменты произведения для знакомства с ними читателей. И в день рождения знаменитого земляка (28 июля) мы выложили запись двух глав - «Крещён с Соломбале» и «Призреваемая». В первой части литературовед рассматривает гипотезы о месте рождения фольклориста, который в своей новелле «Детство в Архангельске» поведал: «В Архангельском городе было у отца домишко подле Немецкой слободы, близко реки...» Но сам Борис Михайлович больше склоняется к другой версии, согласно которой писатель появился на свет в Соломбале, в доме родителей матери Анны Ивановны, на Большой Корабельной улице. Рассказывается в приведённом отрывке и о Наталье Петровне Бугаевой, песеннице, сказительнице, ко-

торая долгое время жила в доме Шергиных. Она считалась членом семьи, пела маленькому Борису старинные песни, учила молиться грозному Илье Громовику. Именно от нее мальчик узнал о церковном раскола и существовании старообрядцев. Подкаст получил название «Читающий город» по наименованию рубрики, где мы традиционно представляем творчество местных авторов.

Первый опыт оказался удачным, и мы стали думать, кто ещё из библиотекарей ЦБС сможет подхватить инициативу. Выбор пал на молодого специалиста Детской библиотеки № 3 Валерию Бирюкову. Почему именно на неё? Дело в том, что она обладает очень приятным, профессионально поставленным голосом, имеет необходимые навыки, поскольку вела передачу на радио.

О дальнейшей работе с подкастами Валерия расскажет сама. А мне бы хотелось поделиться нашими планами на 2022 г. - юбилейный для области (в сентябре исполнится 85 лет со дня её образования). К этому событию мы планируем готовить выпуски на тему «Люди и книги Поморья». Будем знакомить читателей с литературой по истории Русского Севера, подбирать информацию о выдающихся личностях.

ерия «Читающий город», публикуемая на сайте ЦБС, н отличный спо-С соб расширить свой кругозор, быть в курсе всех книжных новинок. вспомнить подзабытую классику и узнать, что сегодня происходит в библиотеках города.

В выборе тем для сюжетов важную роль игравт календарь литературных и памятных дат, охватывающий предстоящие значимые события. Дни рождения писателей, юбилеи книг и др. Ролики выходят дважды в месяц в форме монолога. Продолжительность каждого + не более 10+15 минут.

Валерия БИРЮКОВА библиотекарь Детской библиотеки No 3 ЦБС г. Архангельска

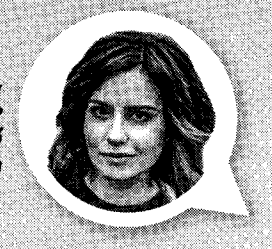

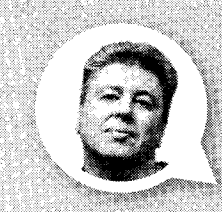

Евгений ХАРИТОНОВ, руководитель отдела литературных проектов Российской государственной библиотеки для молодёжи, г. Москва

> Анна ХАРИТОНОВА, библиограф отдела

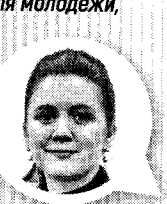

женедельному аудиоблогу РГБМ<br>«Аудитория» уже два года. На сегодняшний день записано 120 выпусков. По сути это не моноподкаст с единой темой и одним ведущим, а сразу несколько циклов. Да и само название несёт в себе разные смысловые нагрузки: в нём обыграно и АУДИАЛЬНОЕ начало, и то, что камерные по атмосфере беседы, записанные в некой АУДИТОРИИ в смысле пространствен-

ном, рассчитаны при этом на самую широкую АУДИТОРИЮ слушателей.

Концепт сформулирован предельно просто: о культуре - с интересом. Неизвестные факты об известных событиях, загадки истории и тайны книг, диалоги о музыке, живописи, комиксах, литературе... Спикеры и гости студии РГБМ - писатели и искусствоведы, художники и музыканты, критики и журналисты.

Если говорить о форматах, то их два: «сольники» с одним спикером минут по 6-10 (чаще всего они посвящены истории книги или знаковым событиям прошлых лет) и диалоговые циклы по 40-60 минут. В целом мы придерживаемся принципа серийности. Это помогает легче ориентироваться в огромном аудиоматериале, накопившемся за два года, и создавать в жанре подкаста масштабные законченные истории. Да и пользователям так удобнее следить за новыми выпусками на интересующие их темы. Остановимся на циклах подробнее.

Самый необычный, экспериментальный пример - «Достать Достоевского: Вместе с классиком о разном». Он был запущен Анной Харитоновой в январе 2021 г. специально к 200-летию классика и имеет начало, конец, свою драматургию, в которую заложен, в том числе, календарный принцип. Периодичность

Круглый стол

выпусков - один раз в месяц. Таким образом, слушателей ждут 12 историй от самого Фёдора Михайловича. Озвученные разными исполнителями от первого лица и по ролям письма, фрагменты «Дневника писателя», заметки с неожиданными сюжетами - всё это складывается в уникальную и доступную аудиобиблиотеку. Ведь обычно до подобных текстов добираются лишь специалисты.

«Гостиная Аудитории» - наш первый цикл-родоначальник, логично вобравший в себя все диалоги «широкого профиля» с представителями различных профессий - писателями, режиссёрами, музыкантами, учёными... Ведущие и их собеседники обсуждают здесь самые разные темы в диапазоне от литературы до молодёжных субкультур, от технологий до экологии.

Перейдём к авторским циклам с чётко заданным тематическим вектором. «Это надо видеть» - серия подкастов Даниила Левитеса, куратора просветительских проектов РГБМ в сфере искусства. Среди участников - пригла-

шённые директора музеев и галерей, художники, кураторы, критики, педагоги и другие представители арт-индустрии. На острые вопросы современности мы получаем ответы из первых уст. Выпуски отражают процесс формирования фонда по современному искусству в РГБМ. В число дарителей книг, журналов, альбомов и каталогов для собрания вошли такие арт-институции, как Пушкинский музей, Третьяковская галерея, Музей современного искусства «Гараж», галерея «Триумф», Мультимедиа Арт Музей, Московский музей современного искусства, Центр современного искусства «Винзавод», Британская высшая ш кола дизайна, Премия Кандинского, Международная ярмарка современного искусства СоѕМоѕсоw и многие другие. Их ведущие специалисты также становятся гостями подкаста «Это надо видеть».

Цикл «О комиксах с Александром Ивановичем» посвящён отечественным рисованным историям и манге, их авторам, популяризаторам и издателям, всем тем, благодаря кому это книжное направление активно развивается в России. Беседует с гостями неизменный ведущий - Александр Кунин, руководитель Центра рисованных историй РГБМ, исследователь и популяризатор комиксов.

Совсем недавно стартовал цикл «Принесённые ветром» - беседы о кино двух похожих людей с непохожими мнениями. Художники и киноведы Алим Велитов и Владимир Сахнов обсуждают фильмы, которые стали знаковыми для них самих и разных поколений зрителей.

Из «сольных» подкастов необходимо выделить продолжающуюся авторскую серию от писателя, критика и библиографа Валерия Бондаренко, выпуски которой посвящены ярким сюжетам из мира литературы, малоизвестным событиям прошлого, культурным феноменам.

Об истории книгоиздания несколько аудиороликов для нас записал и классик отечественного библиотековедения, крупнейший специалист в области книговедения, документоведения и информатики, профессор Юрий Столяров.

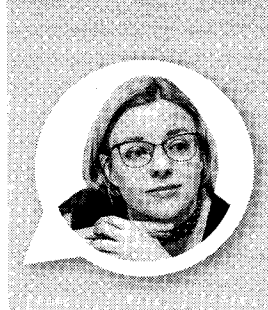

*Наталья ТАТАРИНЦЕВА,* заведующая *отделом по связям с общественностью и рекламе* Астраханской *библиотеки* для молодёжи имени *Б.М. Шаховского*

аш подкаст-канал, запущенный в феврале 2020 г., носит название «Разбалуйгород». Именно так в XIX в. называли Астрахань в народе. О том, что тематика в нём будет краеведческая, мы договорились сразу же, однако подошли к этому понятию очень широко. Выкладываем не только выпуски, посвящённые событиям прошлого, географии и архитектуре города, но и интервью с людьми, которые прямо сейчас творят историю нашего региона, - авторами культурных проектов, учёными, молодыми изобретателями, писателями и общественными деятелями. Выходят подкасты каждую неделю по средам. Продолжительность одного сюжета - 10-15 минут. При этом лекторов мы не ограничиваем во времени, просто по необходимости делим одну запись на несколько эпизодов. Сейчас на нашем канале уже более /0 аудиороликов.

**щ Р ^** *Руслан ХИСАМУТДИНОВ, щ заведующий сектором продвижения* **■ г З Р** *библиотечных услуг через интернет 'ш Муниципального объединения библиотек* **# г.** *Екатеринбурга*

 2021 г. мы запустили подкаст под названием «Шёпоты и книги», цель которого – заглянуть в закулисье тайной жизни библиотек. Ведущими выступили библиограф Ирина Елисейкина и автор этих строк. Планировали сделать его библиотечным аналогом известной в прошлом телепрограммы «Прожекторперисхилтон», чтобы обсуждать различные библиотечные и литературные новости в неформальной атмосфере, «без галстуков».

Единого формата мы не придерживаемся. Выпуск может представлять собой интервью, обзор, дайджест новостей, беседу с экспертом. Для себя определили, что идеальный график выхода эпизодов два раза в месяц. Это комфортный режим, который не даёт превратить работу над проектом в рутину. Продолжительность - от 35 минут до 1 часа.

Кстати, об оптимальной длительности ролика бытуют разные мнения. Одни говорят, что 20 минут для одного выпуска вполне достаточно. Другие уверены: полчаса - самое то! Третьи утверждают, что 10 минут - тоже подходящий вариант. Практика же показывает, что некоторые умудряются создавать передачи продолжительностью 3 часа и более (чаще всего это сюжеты на историческую тематику). И количеству прослушиваний таких работ могут позавидовать те, кто избрал своим кредо краткость.

Круглый стол

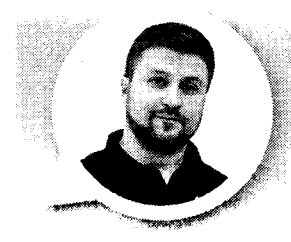

*Александр СЕМЯЧКО, заведующий отделом по работе с юношеством Центральной городской публичной библиотеки имени В В. Маяковского, г. Санкт-Петербург*

ейчас в нашем подразделении записываются два регулярных подкаста - «Книжные истории» и «Диалоги». Первый предполагает свободную дискуссию на заранее выбранную тему и о книгах по ней. Второй - интервью с приглашёнными гостями, обладателями актуальных профессий. Лицо отдела - «Книжные истории», а потому речь пойдёт в первую очередь о них. Главным мотиватором стала потребность в дополнительной самореализации сотрудников - сейчас для них это больше, чем ра-

бота. Однако поначалу нам трудно было выбрать интересный и оригинальный формат. Действовали методом проб и ошибок. Первыми выпусками, которые сейчас не входят в официальную «фильмографию», были записи интервью с руководящими сотрудниками, обзоры новинок и размышления о роли библиотек в структуре досуга. В них были удачные моменты, но в целом всё звучало и выглядело тривиально. После множества попыток и неудач остался нынешний вариант, который понравился и нам, и аудитории: двое постоянных ведущих общаются на заранее выбранную тему, дискутируя друг с другом и по ходу дела рассказывая о книгах.

Сейчас средняя продолжительность сюжетов - 20-30 минут. В марте этого года мы наконец-то вышли на желаемый график - раз в две недели. С учётом «Диалогов» и моего авторского проекта «ДиаМонологи» выдаём новый видеоконтент регулярно раз в неделю - по понедельникам.

одкаст «Книжные разговоры» охватывает тему литературы во всех её **П** аспектах. Мы записываем эпизоды, посвящённые целым направлениям, жанрам, а также отдельным произведениям или определённым мыслям, идеям, в них содержащимся. Например, во Всемирный день трезвости поговорили о том, как пьянство отражается в творчестве разных писателей, что за метафоры закладывают они в образы своих персонажей. Ролики мы выпускаем в виде дискуссии, диалога с участием ведущих и иногда приглашённых гостей. В записи могут быть задействованы читатели библиотеки. Сейчас подкасты выходят один раз в неделю, продолжительность их - в среднем около 20 минут.

*Татьяна ХАМИНА, заведующая проектноаналитическим сектором Самарской областной библиотеки для молодёжи*

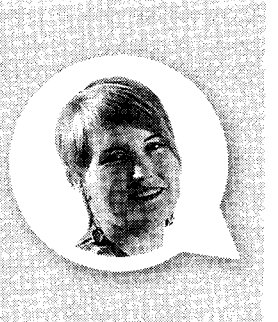

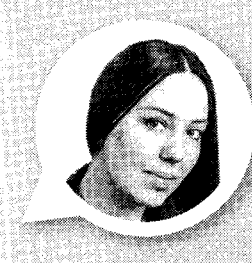

*Оксана НОСАЧ, главный библиотекарь филиала*

*Библиотека Ш 5 Самарской муниципальной информационно-библиотечной системы*

2019 г. СМИБС принимала активное участие в проектах, посвящённых 100-летнему юбилею известного литератора и общественного деятеля Даниила Гранина (1909-2017). В ходе их реализации появилась идея создать подкаст о творчестве писателя-фронтовика. Инициатива получила своё воплощение в нашем филиале в августе 2020 г. Проект назвали «Незаконченная книга в саду камней», и он уже стал победителем II Всероссийского библиотечного конкурса, организованного Фондом сохранения и популяризации наследия Даниила Гранина и Библиотекой № 9 имени Даниила Гранина Невской ЦБС г. Санкт-Петербурга, в номинации «Я читаю Гранина».

Подкаст адресован всем, кому нравится живое чтение, радиопередачи, аудиокниги и просто человеческое общение на вечные темы. Это проблемы становления личности, вопросы этики и морали, выбора между добром и злом. Каждый блок состоит из отдельных выпусков

(эпизодов) и связан с каким-либо произведением писателя.

Увидев интерес слушателей, большое количество просмотров и положительных отзывов, мы поняли, что формат востребован, и в марте 2021 г. выпустили ещё один продукт - «Знакомые незнакомцы», рассказывающий о необычных произведениях и судьбах зарубежных и отечественных писателей. В рамках проекта уже представили Р. Брэдбери и его циклы ирландских рассказов, А.С. Пушкина с поэмой «Анджело», Дж. Лондона и «Рассказы **Южных** морей», а также Ю.К. Олешу **с мемуарами** «Ни дня без строчки...», являющимися одновременно и биографией, **и** романом о времени. Рассказали **о судьбе** русского писателя **XIX в. Василия** Александровича Вонлярлярского, **за публикацию** романов и **повестей которого** соперничали тогдашние **журналы; о** двягельности писательницы **Агнии Льаоаиы** Ьарто, работавшей одно время радиоведущей, о чём сегодня мало кто знает. Известные в прошлом авторы предстают перед современным читателем в необычном ракурсе, а часто и вовсе открываются заново.

Мы стараемся развивать кругозор своих пользователей, продвигаем издания из фонда библиотеки. Преподносится информация через литературные и биографические обзоры, живое чтение фрагментов произведений, обсуждение. В перспективе планируются интервью с читателями.

Аудиоролики средней продолжительностью от 15 до 40 минут выкладываются на платформе подкастов социальной сети «ВКонтакте» два раза в месяц.

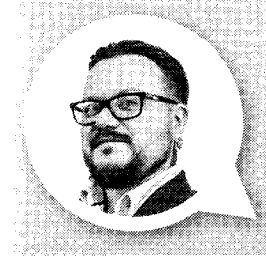

*Сергей ЗУБКОВ, библиотекарь отдела информатизации библиотечных процессов Национальной библиотеки ЯНАО, г. Салехард*

аша библиотека работает над двумя подкастами: «Трое в лодке, **не считая...» и «Культурный дайджест». Выпуски представляют со**бой диалоги библиотекарей: в первом случае - о книге или авторе, во втором - об актуальных новостях и событиях в мире культуры. Продолжительность эпизодов - 30-40 минут и 10-15 минут соответственно. Стараемся публиковать подкаст раз в неделю и чередуем циклы.

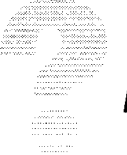

#### *Вопрос № 2. Как проходит подготовка к очередной записи/съёмке?*

#### **Валерия БИРЮКОВА, г. Архангельск**

Прежде чем заняться подготовкой к созданию своего подкаста, имеет смысл познакомиться с работами других блогеров, размещёнными на разных платформах, - их тематикой, форматом; найти интересные решения, которые можно адаптировать для использования в своей продукции.

Первый шаг при работе с конкретным выпуском - определиться с темой. Это может быть обзор литературных новинок, знакомство с каким-то одним произведением и т. д. Затем стоит подумать над структурой построения сюжета. Например, выпуск будет посвящён предстоящему юбилею книги, значит, рассказываем не только о ней самой, но и об истории её написания, авторе. Только не переборщите с информацией, выбирайте лишь самое интересное. А чтобы ещё больше увлечь слушателей, попробуйте зачитать отрывок, который точно не оставит никого равнодушным.

После того как выполнены все предыдущие пункты, приступаем к технической части. Записывать подкасты удобно даже на смартфон, используя диктофон. Тут важнее акустика в помещении, где вы планируете разместиться: книжные шкафы и входные двери, например, могут служить помехой качественному звучанию. Поэтому, чтобы избежать не-

ожиданностей, лучше сделать несколько записей.

Осуществив их и выбрав лучшую, приступаем к монтажу: обрезаем и склеиваем фрагменты аудиодорожки, добавляем музыку и пр. Можно обратиться за помощью к специалисту или разобраться самому: это вовсе не сложно, нужно только время. Я использую программу Аифасіту. Она довольно проста и удобна в применении.

#### **Евгений ХАРИТОНОВ, Анна ХАРИТОНОВА, г. Москва**

Чёткого сценария нет, незыблемым является единственное правило: один раз в неделю мы должны выйти в эфир. Пул тем и гостей формирует не редакция, а сами кураторы циклов. Запись проходит в профессиональной студии РГБМ. После чего аудиоматериал нужно внимательно отслушать, смонтировать, отредактировать: убрать ненужный звуковой мусор (шелест страниц, шуршания, вздохи и т. п.), если требуется - изменить драматургию разговора (вырезать тот или иной кусок и переставить в другое место) и т. д. Эту задачу выполняют главный редактор «Аудитории» Евгений Харитонов и звукорежиссёр Владимир Чиквинидзе.

После монтажа и финального мастеринга подкаст попадает «на стол» к редактору Анне Харитоновой: она тоже отслушивает материал и готовит к нему короткий пресс-релиз. И только после этого арт-директор Дмитрий Боганов даёт добро на выпуск продукта.

#### **Наталья ТАТАРИНЦЕВА, г. Астрахань**

Новые выпуски публикуются часто, при этом мы стараемся, чтобы в запасе всегда было несколько подкастов. Поэтому работа по проекту выглядит так: один ролик уже монтируется, другой - на стадии договорённости со спикером, третий - на этапе предварительных обсуждений. Схема взаимодействия отлажена - узнаём об интересном человеке или проекте, находим контакты, созваниваемся либо списываемся. Если героя заинтересует предложение - уточняем, в какое время ему удобно прийти. Также определяем формат, который удобен лектору (интервью или монолог], тему подкаста, его длительность, решаем прочие технические вопросы. Записываем либо в домашней студии одного из сотрудников библиотеки, оснащённой профессиональным оборудованием, либо у нашего партнёра - Библиотекицентра социокультурной реабилитации для инвалидов по зрению, где также имеются все необходимые условия. После этого подкаст проходит обработку - вычищаются шумы и лишние слова, добавляется

интро в начале, при необходимости ролик делится на части. Итоговая запись сверяется и ставится в план размещения. В день выхода подкаста дополнительно делается обложка с фото и данными о лекторе, пишется небольшой сопроводительный текст.

> *Ж Ж* **Интро - короткое вступительное видео или визуальный эффект, отмечающие начало ролика, общ ие для всех записей на канале или тематических подборок.**

#### **Александр СЕМЯЧКО, г. Санкт-Петербург**

Самое сложное в нашем деле - это выбор темы. Подкаст выходит регулярно, и, чтобы каждый раз быть во всеоружии, ведущим приходится помногу читать, причём очень оперативно: за пару недель - 2-3 книги, и порой это совсем не те издания, которые выбирают «для души». Обычно мы стараемся наметить сразу несколько предметов для обсуждения и записать не один выпуск, чтобы создать определённый запас на случай непредвиденного перерыва или появления какой-либо масштабной темы, которая потребует больше времени на подготовку, чем обычно. Что касается технических моментов, никаких особых сложностей мы не испытываем, всё налажено по умолчанию.

#### **Руслан ХИСАМУТДИНОВ, г. Екатеринбург** 111

В начале нового сезона мы ориентировочно накидываем возможные темы для разговоров. Обсуждаем и корректируем их. Затем намечаем примерный набор спикеров и экспертов, кого хотелось бы пригласить. Но, разумеется, в любые планы может ворваться приятная неожиданность в виде актуальной, злободневной темы или неожиданного гостя, ко торый как раз свободен именно в этот день, именно в это время.

# **Оксана НОСАЧ, г. Самара**

Работа, предшествующая выходу очередного эпизода подкаста, включает несколько этапов. Сначала выбирается произведение (как правило, из фонда библиотеки), которое может заинтересовать читателя и в то же время будет способствовать продвижению качественной литературы. Затем набрасывается сценарий, цель которого - осветить ключевые моменты повествования и разобраться, что именно хотел донести до нас автор. Стараемся придать необычный ракурс теме, найти неожиданные взаимосвязи.

Когда сценарий готов, выверяется объём материала [ориентируемся на длительность ролика в среднем от 15 до 30 минут). Затем осуществляются запись на устройство и последующая обработка в аудиоредакторе.

Если выпуск подкаста планируется в формате онлайн-встречи, то и подготовка к нему особая. Например, гостями программы «По ту сторону зеркала», посвящённого повести Даниила Гранина «Прекрасная Ута», стали Елена Владимировна Лерман, журналист, библиотечный эксперт, член попечительского совета Фонда сохранения и популяризации наследия писателя-фронтовика, и Борис Николаевич Хлебников, российский германист, журналист, переводивший таких популярных немецких авторов, как Генрих Бёлль и Гюнтер Грасс. В беседе ведущего с приглашёнными освещались интересные и малоизвестные до**кументалы'ын** подробности, связанные **с Гврманинй я** творчестве российского **прозаике его поездки,** знакомство с ве**дущими немецкими** писателями и факты, **нашедшие отражение** в представляемой **нами повести**

Каждому выпуску обычно предшествует тщательный анализ произведения и в некотором роде журналистская деятельность по сбору необходимого дополнительного материала о сфере деятельности гостей, а также разработка примерного круга адресованных им вопросов, которые бы составили основу разговора. Получается нечто вроде сценария, необходимого для эффективного раскрытия темы и создания психологического комфорта. Конечно, план постоянно корректируется в зависимости от течения беседы, возникающих дополнений и вставок, эмоциональных отступлений и т. д.

#### **Татьяна ХАМИНА, г. Самара**

Перед записью ведущие обсуждают примерные темы и тезисы (иногда сразу нескольких эпизодов], но в основном беседа носит характер экспромта.

#### **Сергей ЗУБКОВ, г. Салехард**

График с выходом один раз в неделю, чередуя выпуски, мы выбрали, чтобы иметь время на подготовку к основному подкасту «Трое в лодке, не считая...». Она требует больше времени, поскольку приходится изучать произведение либо биографию автора, искать интересные факты о нём. Поэтому мы даём себе на это две недели, а «Культурный дайджест» используем как «заглушку» между эпизодами: всего за пару часов до записи ищем по две интересные новости и обсуждаем их без подготовки.

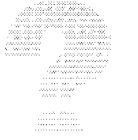

# *Вопрос № 3. Как строится беседа?*

#### **Валерия БИРЮКОВА, г. Архангельск**

Пока подкасты готовились в виде монологов. В следующем году планируем попробовать форму беседы-интервью с гостем.

#### **Наталья ТАТАРИНЦЕВА, г. Астрахань**

Некоторые из наших спикеров, особенно те, кто ведёт преподавательскую деятельность или хорошо знаком с темой подкаста, предпочитают формат моноло-

га. Мы **сразу предупреждаем,** что во время **записи можно делать** паузы, повторять **неудавшиеся фразы,** так как потом всё **ненужное вырезается** при монтаже. **В других случаях прибегаем** к интервью. **Обычно для этого зеранее** готовим ряд 11: 13:33 (1899)

вопросов, при необходимости высылаем их гостю. Но в целом стараемся вести свободную беседу.

Были и необычные форматы. Например, в подкастах об истории бардовского движения в городе музыкант Станислав Малов не только прочитал лекции, но и исполнил несколько песен под гитару. А на запись интервью об астраханской коллекции метеоритов руководитель клуба астрономов-любителей Евгений Вереин принёс... сами экспонаты! К сожалению, слушатели не могли увидеть и подержать их в руках. Поэтому поступили так: Евгений рассказывал о составе метеорита и о том, как и где была обнаружен эта находка, а интервьюер описывал её внешний вид и свои впечатления от того, что он держит в руках частичку космоса.

# **Руслан ХИСАМУТДИНОВ, г. Екатеринбург**

Принципиальная особенность нашего подкаста - отсутствие сценария. Мы практически не обсуждаем вопросы, которые будем задавать гостям или экспертам. Не советуемся между собой, о каких произведениях собираемся рассказывать, если это, к примеру, эпизод в формате книжного обзора. Хотим, чтобы были живые эмоции. На наш взгляд, элемент экспромта, который мы активно и сознательно используем в своей практике, действительно создаёт некую интригу, концентрирует внимание слушателя. Градус беседы повышается, когда гость сам выбирает вопрос, который будет ему задан. Например, приглашённые нами на запись писатели Шамиль Идиатуллин и Алексей Сальников вытягивали карточки с различными названиями разделов ББК. Под каждым библиотечным наименованием скрывались вопросы об их жизни и творчестве.

#### **Евгений ХАРИТОНОВ, Анна ХАРИТОНОВА, г. Москва**

Единого рецепта нет. Всё зависит от темы, гостя и «привычек» ведущего: ктото ведёт разговор в формате классического интервью «вопрос - ответ», кто-то предпочитает импровизацию, живой диалог. На записи максимально свободная, демократичная атмосфера.

### **Александр СЕМЯЧКО, г. Санкт-Петербург**

Здесь у нас всё просто - обозначаем для зрителей/слушателей предмет дискуссии; мой собеседник делает подводку в виде краткой биографии автора, и мы, переходя от книги к книге, обсуждаем те вопросы, которые в них поднимаются, вспоминая какие-то случаи из жизни, высказывая мнения, иногда споря. Периодически свои замечания вставляет звукооператор. На мне также лежит почётная миссия разбавлять эфир шутками и высказываниями невпопад, чтобы оживить разговор. В общем, не надо забывать, что подкаст - не презентация книги, а свободная дискуссия на тему.

#### **Татьяна ХАМИНА, г. Самара**

Обычно один ведущий определяет тему и выдвигает тезис, второй противопоставляет антитезис - так, в ходе живой беседы, они обсуждают прочитанное, вспоминают, как те или иные вопросы отражены в разных книгах, ищут на них ответы.

#### **Сергей ЗУБКОВ, г. Салехард**

Как правило, мы ведём свободный диалог, хотя всегда имеем при себе небольшой план беседы, чтобы не убегать далеко от темы и не теряться в мыслях. В остальном общаемся почти так же, как и в повседневной жизни. Монтаж подкаста минимальный, очень редко вырезаются какие-то провальные моменты.

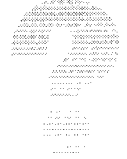

# *Вопрос № 4. Просим поделиться секретами, предложить свои лайфхаки - как в творческом процессе, так и по части технического обеспечения.*

#### **Любовь БЕЛЯЕВА, г. Архангельск**

Каких-то особых секретов нет, мы исходим из того, что, на наш взгляд, необходимо для создания удачного аудиоблога: интересные темы, приятный голос ведущего, наличие музыкального сопровождения, оптимальная периодичность выхода (например, два раза в месяц).

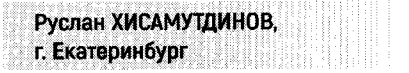

Оборудование и программное обеспечение - это тот камень преткновения, который чаще всего не даёт талантливым подкастам развиваться. Мы решили: будем работать с тем, что имеем, - с компьютерами и микрофонами, которые есть в библиотеке. А использование бесплатных программ для монтажа позволяет приблизить качество звука к уровню студийной записи.

# **Наталья ТАТАРИНЦЕВА, г. Астрахань**

В первую очередь, конечно, запись должна быть качественной. Оборудованная студия - идеальный вариант. Несколько раз, в силу сложившихся обстоятельств, мы использовали микрофоны-петлички: хороший вариант для форс-мажора, но не как постоянная основа. Необходимо

и так называемое интро - запись, которая открывает каждый подкаст. В нашем случае это несколько предложений о канале, его тематике, основных характеристиках и, конечно же, название. Весь текст под выбранную музыку любезно записал профессиональный актёр Сергей Андрианов.

#### **Евгений ХАРИТОНОВ, Анна ХАРИТОНОВА, г. Москва**

Да какие тут могут быть лайфхаки? Надёжно изолированное от внешних шумов помещение, желательно с акустическим поролоном, дабы погасить резонан-

Круглый стол

сы, хороший конденсаторный микрофон, любой аудиоредактор (хоть бесплатный и очень популярный у подкастеров всего мира Audacity) и интересный собеседник. Других секретов нет, думаем, ни у кого из блогеров.

#### Александр СЕМЯЧКО. г. Санкт-Петербург

В технической части главный лайфхак это стремление к простоте. По крайней мере, так нам кажется на данном этапе развития подкаста. Используйте как можно меньше оборудования для достижения поставленных целей. Конечно, в разумных пределах, чтобы это не вредило качеству. Если есть возможность добыть где-то один подходящий провод, чтобы заменить им два, напрягитесь и достаньте - сами себе потом скажете спасибо. В творческом плане не бойтесь экспериментировать с темами. Мейнстрим читают и так, попробуйте подобрать что-то «остренькое», до чего ваши читатели сами дойдут не скоро, если вообще дойдут. Например, один из последних наших выпусков посвящён книгам о смерти.

#### Оксана НОСАЧ, г. Самара

Вот основные позиции, которые помогут создавать достойную продукцию.

► Ведущий подкаста должен обладать навыками художественного чтения, уметь правильно расставлять смысловые и эмоциональные акценты в речи.

• Необходимо прослушивать свои записи, контролировать и перепроверять произношение и ударение в словах. Также важно регулировать скорость чтения: найдите оптимальный для вас темп речи и придерживайтесь его.

• Создать нужную атмосферу и привлечь внимание к книге помогут отсутствие назидательности, дружеский тон и незаметное втягивание слушателя в содержательное поле произведения.

• Объём зачитываемого текста должен быть небольшим (помните об авторском праве, особенно когда речь идёт о произведениях современных писателей). Отдайте предпочтение читательской дискуссии или интервью.

Теперь поговорим о технической части. Для осуществления записи подкастов вовсе не обязательно наличие студии и дорогого оборудования. Достаточно иметь программу «Диктофон» на смартфоне с возможностью выбора формата записи WAV (несжатый аудиофайл высокого качества) и внешний микрофонпетличку. Любое свободное помещение библиотеки отлично подходит в качестве студии, ведь там нет шумов и эффекта эхо, как в пустой комнате без книг. При записи желательно контролировать дыхание во избежание помех.

Полученную версию можно отредактировать в бесплатном аудиоредакторе Audacity. Эта программа позволяет вырезать лишние фрагменты, усиливать звук, создавать нужные эффекты и фильтровать частоты.

В начале и в конце ролика используйте свою «фирменную» мелодию-заставку, которая будет настраивать слушателя на программу. Музыкальные эффекты в наиболее эмоционально значимых местах помогают усилить впечатление, подчеркнуть мысль. Но всё должно быть в меру. чтобы не отвлекать внимание от содержания. Крайне важно и в этом случае соблюдать авторское право, поэтому для подкастов выбираем фрагменты мелодий из бесплатной фонотеки YouTube.

Если онлайн-встреча организуется на платформе Zoom, то перед публикацией осуществляется извлечение и техническое редактирование аудиодорожки с целью улучшения качества звука, устранения дефектов. При записи в этом сервисе всем участникам желательно иметь внешние микрофоны либо параллельно, по обе стороны экрана, записывать речь на диктофон смартфона с последующим сведением дорожек в программе.

#### Татьяна ХАМИНА, г. Самара

Самый главный лайфхак - это интерес к книге и желание полелиться своим мнением о прочитанном. Именно на этой основе рождается живой диалог. Что касается тем для подкаста, подчас они возникают в процессе записи других роликов. А иногда мы смотрим на календарь и ищем события, о которых было бы интересно поговорить (например, день рождения Винни-Пуха или юбилей известного писателя).

# Сергей ЗУБКОВ, г. Салехард

Начиналась работа по созданию подкаста, когда мы сидели по домам на самоизоляции. Собирались в дискорде (discord – бесплатный мессенджер с поддержкой IP-телефонии и видеоконференций, предназначенный для использования различными сообществами по интересам. - Прим. ред.) и производили запись на разные микрофоны, какие у кого были. Выйдя с карантина, продолжили свою деятельность в библиотеке, в самом тихом кабинете. В качестве пишущего устройства используем цифровой диктофон среднего бюджета. Конечно, это не лучший вариант, поскольку голоса собеседников отличаются по уровню громкости и при обработке звук очень сложно выправить. Хотелось бы иметь три микрофона и записывать каждого участника на отдельный канал.

# Вопрос № 5. Где анонсируете и размещаете подкасты? Как продвигаете свой контент?

#### Валерия БИРЮКОВА, г. Архангельск

Выпуски подкастов размещаются на сайте ЦБС arhlib.ru, продвигаются через социальную сеть «ВКонтакте».

#### Наталья ТАТАРИНЦЕВА, г. Астрахань

Новый выпуск подкаста размещается сразу на нескольких площадках - это платформа SoundCloud, наш сайт, страница библиотеки в «ВК» и специальная группа проекта там же. О самом проекте много раз писали различные СМИ. мы рассказывали о нём на телевидении, а также на библиотечных семинарах и конференциях. Кстати, именно

наши спикеры являются часто и информационными партнёрами. Так что новые статьи о подкаст-канале выходят регулярно. К примеру, если эксперт преподаватель Астраханского государственного университета, вуз обязательно даёт об этом информацию на своём сайте; так же поступают и Астраханское отделение Российского географическою общества, с которым мы активно сотрудничаем по проекту, и многие другие.

#### **Евгений ХАРИТОНОВ, Анна ХАРИТОНОВА, г. Москва**

Тут всё просто: подкасты размещаются как на сайте «Аудитории», так и на стриминговых площадках, таких как SoundCloud, «Яндекс Музыка», «ВК», iTunes, Google Podcast, Castbox. Анонсирование стандартное - в соцсетях.

#### **Руслан ХИСАМУТДИНОВ, г. Екатеринбург**

Размещаемся на всех популярных платформах: iTunes Podcast, Google Podcast, «Яндекс Музыка», «ВКонтакте» и др. Не стоит забывать и про УоиТиЬе. Как ни странно, но, по данным исследования соцмедиа (Brand Analytics, 2019), самой популярной платформой для прослушивания аудиоблогов в России является данный видеохостинг. Это мировой тренд. Так что помимо создания непосредственно аудио, стоит подумать и о видеоверсии. Продвижение в собственных социальных сетях - общепринятая практика. Не следует забывать и о дружественных партнёрских аккаунтах. Выпуск каждого эпизода мы сопровождаем обязательным пресс-релизом с рассылкой по тематическим СМИ.

Круглый стол

#### **Александр СЕМЯЧКО, г. Санкт-Петербург**

На данный момент основная площадка подкаста - «ВКонтакте». Для продвижения мы используем таргетированную рекламу и рассылки. Правда, сейчас - реже, чем поначалу, поскольку это затратно при нашей нынешней плодовитости. Недостаток просмотров компенсируем регулярностью выпусков. Аудиоверсии роликов выкладываем тоже только на данную площадку, в соответствующий раздел. Недавно завели канал на УоиТиЬе, но пока ещё не занимались его продвижением. Начнём это делать в ближайшее время.

#### **Оксана НОСАЧ, г. Самара**

На сайте СМИБС все подкасты собраны в одном разделе что, несомненно, очень удобно для слушателей. Публикации на платформе «ВКонтакте» в специализированной нише позволяют слушателям быстро находить свой контент, а поскольку сеть «ВК» насчитывает многие миллионы пользователей, количество просмотров постов с публикациями подкастов всегда достаточно велико (в среднем от 1000 до 7000]. Формат аудиоблога особенно востребован молодёжью, ведь он позволяет прослушивать информацию в фоновом режиме в удобное время.

Подкаст может иметь свою публичную страницу в социальной сети (как, например, «Незаконченная книга в саду камней») или публиковаться прямо на странице библиотеки (в нашем случае это «Знакомые незнакомцы» филиала Ив 5 СМИБС).

Продолжая сотрудничество с Фондом сохранения и популяризации наследия Даниила Гранина и активно взаимодействуя со СМИ, мы также расширяем возможности продвижения контента. Например, подкаст о творчестве писателя был представлен в рамках передачи, посвящённой деятельности библиотек в современном мире (передача «Город-С» от 10.02.2021 г. телеканала «Самара-ГИС»),

#### **Татьяна ХАМИНА, г. Самара**

Аудиоконтент выкладывается в груп пе https://vk.com/bookcity, а также в «Яндекс Подкастах», Google Podcast.

#### **Сергей ЗУБКОВ, г. Салехард**

Аудиоблог пока живёт только на странице нашей библиотеки в «ВК». Мы хотели бы продвинуться дальше, но сталкиваемся с жёсткими требованиями к качеству звука, а обеспечить достойный уровень в данный момент не готовы. Но это мотивирует к развитию проекта, а потому вы ещё непременно услышите нас на «Яндекс Музыке» и других специализированных площадках.

*Итак, разговор завершился, и можно подвести некоторые итоги. Прежде всего, стоит отметить профессиональную направленность творческих устремлений наших респондентов: любой подкаст так или иначе строится вокруг книги, а значит, продвижение чтения является основным трендом и в данном направлении деятельности коллег. При этом радует разнообразие тем и способов подачи. Специалисты привлекают спикеров, устраивают интересные дискуссии, причём придерживаются стиля свободного диалога, не стесняя себя и собеседников жёстким сценарием. Некоторые, напротив, выбирают форму монолога. При этом камерность жанра восполняется полнотой и насыщенностью информационной составляющей. Большинство определились с графиком, при котором периодичность выхода эпизодов составляет один раз в две недели. Технические сложности не останавливают энтузиастов, они находят способы получать максимально высокое качество при минимальных возможностях. Что ж, оптимизма и изобретательности представителям нашей профессии не занимать. Пожелаем всем создателям подкастов быть услышанными как можно большим количеством пользователей. А мы продолжим говорить о библиотечных аудиороликах в следующих номерах журнала.* ^